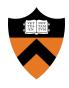

## Precept 5: Virtual Memory

COS 318: Fall 2018

## Project 5 Schedule

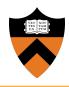

- Precept: Monday 11/19, 7:30pm
  - (You are here)
- Design Review: Monday 11/26, 3 7pm
- Due: Sunday 12/09, 11:55pm

## Project 5 Overview

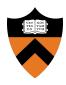

- Goal: Add memory management + virtual memory support to the kernel
- Read the project spec for more details
- Starter code can be found on the lab machines (/u/318/code/project5)
- Start early

## Project 5 Overview

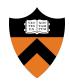

- Add demand-paged VMM + restrict user processes from kernel level privileges
- Need to implement:
  - Virtual address spaces for user processes
  - Page allocation
  - Paging to / from disk
  - Page fault handler

## Implementation Checklist

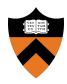

### memory.h

```
o page_map_entry_t
```

### memory.c

```
o page addr()
```

- o page alloc()
- o init mem()
- o setup page table()

```
o page fault handler()
```

- o page\_swap\_in()
- o page\_replacement\_policy()
- o page\_swap\_out()

## Big Picture

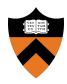

- Set up kernel memory
- Set up VA to PA mapping for each process on creation
  - Processes now run in virtual memory
  - Hardware uses mapping when executing instructions
- Implement the page fault handler
  - If virtual page not in memory, page it in from disk and map it to a physical page

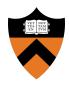

# Address Translation Review

### VA to PA Translation: Overview

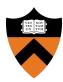

- All addresses are virtual=> must go through MMU
- MMU checks TLB first
- On miss: performs translation using page tables
  - Image Source

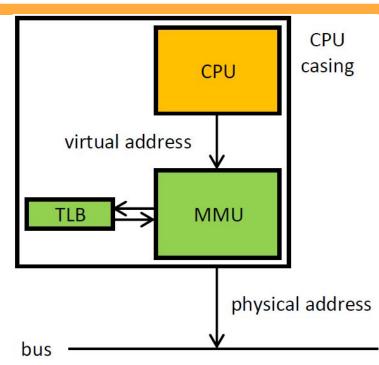

CPU: Central Processing Unit

MMU: Memory Management Unit

TLB: Translation lookaside buffer

### VA to PA Translation: Overview

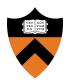

- Page tables defined in software
- Use CR3 register to find root page table in RAM
- Checks page permissions faults if invalid
  - Image Source

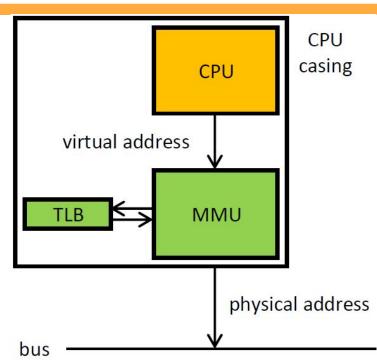

CPU: Central Processing Unit

MMU: Memory Management Unit

TLB: Translation lookaside buffer

## Paging System: Linear to Physical

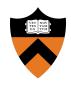

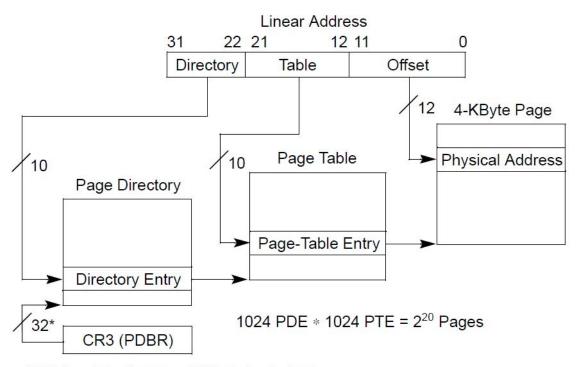

\*32 bits aligned onto a 4-KByte boundary.

**Image Source** 

## Paging System: Dir. / Table Entries

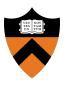

- Hierarchical System:
  - Directory Entries hold page table start address
  - Table Entries hold page start address
  - Page start address + offset = Physical address

## Paging System: Dir. / Table Entries

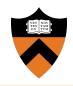

- Dirs and Tables must fit onto a 4KB page!
  - Therefore, the lower 12 bits of the start address are always 0
- Higher 20 bits hold start address, lower 12 bits store permissions / status

## Paging System: Directory Entries

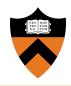

#### Page-Directory Entry (4-KByte Page Table)

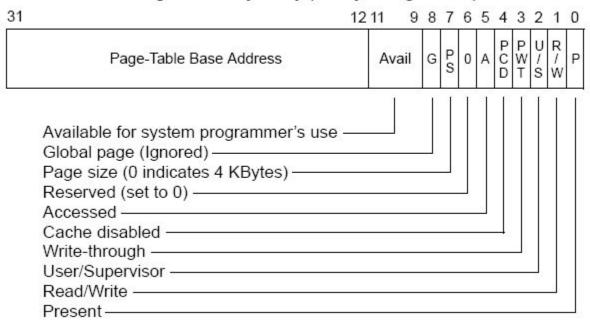

## Paging System: Table Entries

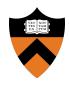

#### Page-Table Entry (4-KByte Page)

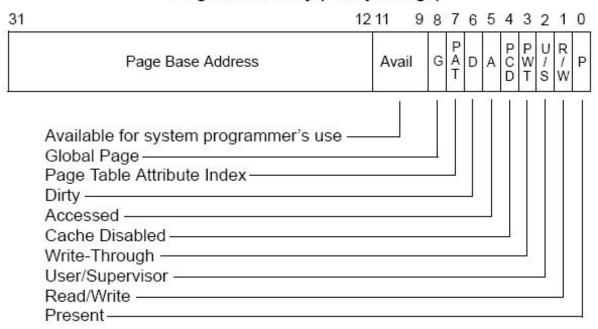

## Paging System: VA Structure

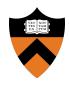

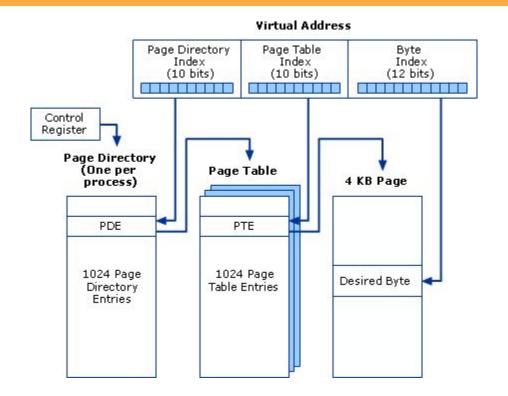

**Image Source** 

# Check: VA Space = Paging Space

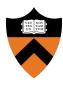

- We use 32-bit (4-byte) VAs, 4KB pages, and a two level page table system
  - 4KB per page / 4 bytes per entry = 1K entries
- 2^10 (p.d.e) \* 2^10 (p.t.e) \* 2^12 (bytes per page)
  = 2^32 addressable bytes
- 32 bits can address 2^32 locations

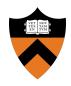

# **Project Description**

## Initializing Kernel Memory

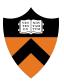

- Allocate page directory
- Allocate N\_KERNEL\_PTS (page tables)
- For each page table, "allocate" pages until you reach MAX\_PHYSICAL\_MEMORY
- physical addr. = virtual addr. for the kernel
- Set the correct flags (i.e. give user the permission to use the memory pages associated with the screen)

## Initializing User Memory

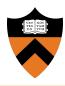

- User processes need four types of pages (page directory, page table, stack page table, and stack pages)
- PROCESS\_START (virtual addr. of code + data):
  - Use one page table and set entries relative to process address space
  - Each process needs pcb->swap\_size memory
- PROCESS\_STACK (virtual addr. of top of stack):
  - Allocate N\_PROCESS\_STACK\_PAGES for each process

## Page Faults

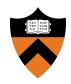

- A page fault occurs when we access a physical page frame that is not mapped into the virtual address space of the user process
- How does the hardware know that a page fault occurred?
- Keep track of metadata of physical page frames:
  - o Free or not?
  - Information to implement a replacement algorithm (FIFO is sufficient)
  - Pinned or not? When would you want to pin a physical page frame?

## Page Faults

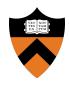

- You need to write page fault handler():
  - Find the faulting page in the page directory and page table
  - Allocate a page frame of physical memory
  - Load the contents of the page from the appropriate swap location on the USB disk (think about how to figure out the swap location)
  - Update the page table of the process

## Paging From Disk

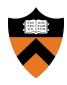

- To resolve a page fault, you might need to evict the contents of a physical page frame to disk
- Use a USB disk image for swap storage (usb/scsi.h)
- Use scsi\_write() and scsi\_read(), which have already been implemented
- Assume that processes do not change size (no dynamic memory allocation)
- Update page tables
- Decide if you need to flush TLB

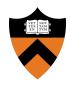

# Tips + Other Notes

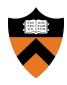

- One page table is enough for process memory space
- Some functions (i.e. page fault handler) can be interrupted
  - Use synchronization primitives!
- Some pages don't need to be swapped out
  - Kernel pages, process page directory, page tables, stack page tables, and stack pages

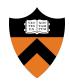

### Test first with kernel threads

- o Implement page\_addr()
- Partially implement page\_alloc() (assume number of pages is smaller than PAGEABLE\_PAGES)
- o Implement init\_memory()
- Partially implement setup\_page\_table() (kernel threads only)
- Comment out the loader thread in kernel.c and fix the value of NUM\_THREADS in kernel.h

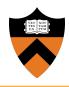

- After kernel threads are working
  - Finish the implementation of setup\_page\_table()(deal with processes)
  - Implement page\_fault\_handler()
  - o Implement page\_swap\_in()
  - Uncomment the loader thread in kernel.c
- You should see a command shell on the screen

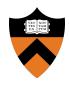

- After the shell is working
  - Finish the implementation of page\_alloc()
  - Implement page\_replacement\_policy()
  - o Implement page\_swap\_out()

### bochs-gdb **vs** bochsdbg

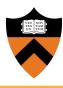

- bochsdbg does not work on this assignment!
- Use bochs-gdb instead:
  - Uncomment line 9 in bochsrc (set port to free value)
  - Run bochs-gdb, then gdb in another window
  - o Run target remote localhost:<port>
  - Run file kernel, then break kernel\_start (up to you)
  - Continue, then debug with standard gdb commands

## Design Review

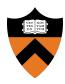

#### Page Table + Page Faults

Explain how virtual addresses are translated to physical addresses on i386. When are page faults triggered? How are you going to figure out what address a fault occurred on?

#### Page Map

You're going to need a data structure to track information about pages. What information should you track?

#### Calling Relationships

For the functions page\_alloc, page\_swap\_in, page\_swap\_out, and page fault handler, please describe the caller-callee relationship graph

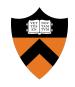

# Questions?